# **Informationen zur Auslieferung der Praxis-Bilder, Einführung Praxisportal**

Sehr geehrte Patientinnen, sehr geehrter Patient,

Sie sind ja bei uns in der Praxis, um Bilder der zu erstellenden diagnostischen Untersuchungen zu erstellen, die für Ihre Weiterbehandlung bei anderen Ärzten oder Krankenhäusern notwendig sind. Die eigentliche Übergabeschnittstelle ist dabei der von uns erstellte Befund, nicht die Bilder (nur Zusatzinformation)! Grundsätzlich gibt es die folgenden Möglichkeiten, um die Bilder auszuliefern:

- Papierausdrucke,
- CD oder DVDs und
- Praxis- und Patientenportale.

Bilder im Digitalen Format (CD, DVDs oder Praxisportal) werden weltweit im DICOM-Format gespeichert, damit diese überall verarbeitet werden können. Eine DICOM-Datei enthält vor dem eigentlichen (png oder jpeg-komprimierten) Bild auch die Patientendaten, Aufnahmebedingungen, Aufnahmedatum und weitere Meta-Daten. Die Dateien sind in Studien und Serien organisiert.

Wichtig für unsere Auslieferung der Bilder ist, dass wir alle diagnostischen Informationen zur Verfügung stellen und auch für die Zukunft einen digitalen Vergleich ermöglichen. Für einen Vergleich sind nur digitale Medien gesetzlich erlaubt. Damit erfolgt die Standard-Auslieferung auf CD oder DVD (abhängig von der Menge der Daten). Denn nur auf CDs sind alle Bilder und Informationen erhalten, auf Ausdrucken ist das nicht möglich.

Praxis- und Patientenportale sind die Zukunft, hier werden für begrenzte Zeit die Digitalen Bilder der jeweiligen Untersuchung zur Verfügung gestellt werden. Ein Praxis- und Patientenportal steht für Sie als Patient seit dem 29.08.2019 zur Verfügung.

Um Bilder auf der CD oder im ZIP-File (Download) des Praxisportals ansehen zu können, braucht es spezielle Anzeigeprogramme, einen sogenannten DICOM-Viewer. Ihre Patienten-CD oder das ZIP-.File (Download) ihres Praxisportals aus unserer Praxis enthält einen DICOM-Viewer für die Plattformen unter Microsoft (z.B. OS: Windows7, Windows 10), Für andere Betriebssysteme sind im Internet alternative Viewer verfügbar.

#### **Wie kann ich die Bilder auf meiner Patienten-CD ansehen?**

Die Patienten-CD, die Sie bei uns erhalten haben, enthält einen DICOM-Viewer für die Betriebssysteme von Microsoft (z.B. Windows7, Windows 10). Diese Software wird auf diesen Betriebssystemen automatisch gestartet, wenn Sie die CD in den Computer einlegen, oder wenn Sie das CD-Symbol klicken.

Sie können auch auf die Datei GUGGI.EXE im Hauptverzeichnis der CD rechts-klicken und im "öffnen ..."-Menü Ihren Viewer starten.

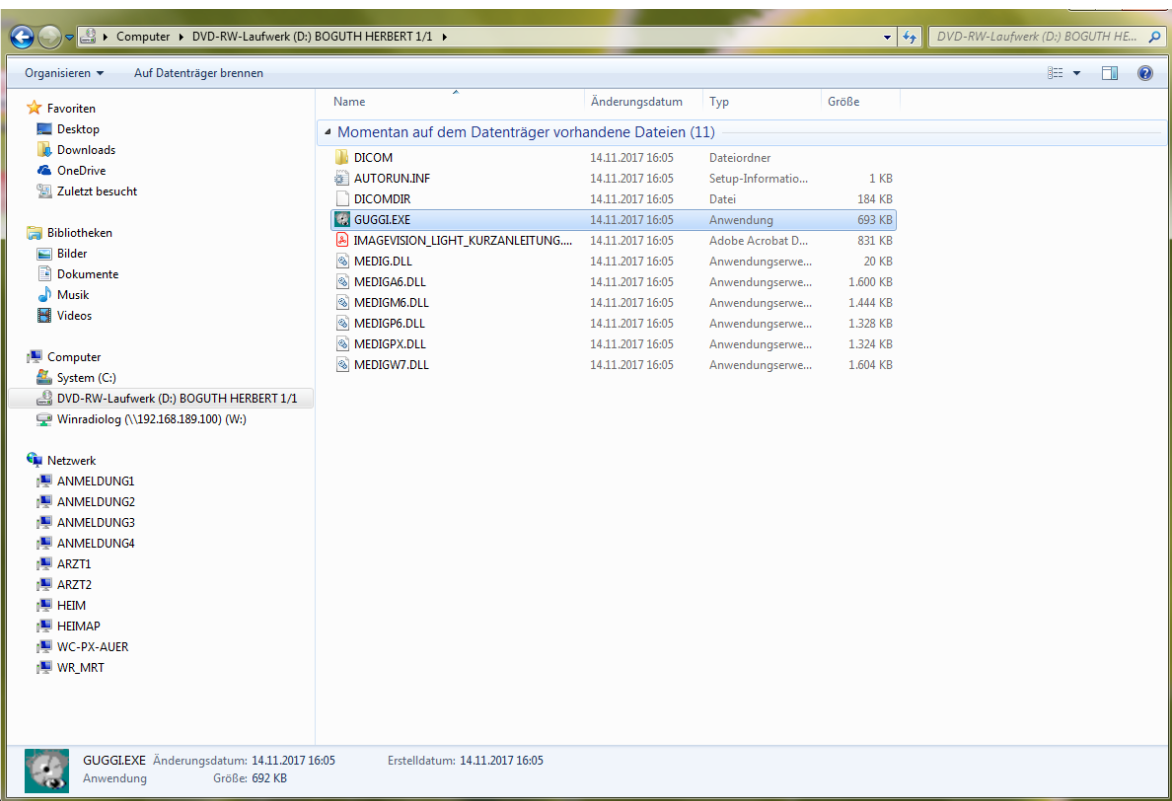

Hauptverzeichnis unserer Patienten-CDs:

#### **Patienten CDs oder DVDs von anderen Radiologen.**

In der Regel bringt jede Patienten-CD eine Software ähnlicher Art mit. Wenn nicht: Es gibt viele weitere DICOM-Viewer, die Sie für private Nutzung kostenlos herunterladen können. Gibt es solche Voraufnahmen, dann bringen Sie diese für Untersuchungen bei uns mit. Diese CDs werden dann bei uns importiert und Bestandteil Ihrer digitalen Patientenakte. Ebenso werden diese DICOM-Bilder dann bei uns für Ihre Untersuchung und Befundung zum Vergleich herangezogen. Dieser Vergleich ist nur mit Digitalen Medien möglich, nicht mit gedruckten Bildern.

### **Kann ich meine Patienten-CD/DVD kopieren?**

Ja, der Inhalt unserer Patienten-CDs kann mit den üblichen Betriebssystembefehlen (zum Beispiel im Windows-Explorer) beliebig auf weitere CDs oder andere Medien kopiert werden. Zum Brennen eigener CDs kann eine Zusatzsoftware notwendig sein. **Bei Ärzten oder Krankenhäusern bitte immer die Original CD einer Praxis abgeben, keine eigenen Kopien. Sie können nach Abstimmung mit der Praxis auch den Zugang zum Patienten und Praxisportal weitergeben. Die Praxis hat dann die Möglichkeit sich die Bilder über einen Browser anzusehen, oder sich selbst ein ZIP-File runterzuladen.**

#### **Können Sie die Bilder auch per Email schicken (Überweiser, oder zu mir)? Praxisportal.**

Leider nein. Die Bilder sind zur groß für eine EMail. Einfache Email ist nicht sicher genug, um Ihre medizinischen Daten zu übertragen und gleicht einer Postkarte. Der EMail-Versand verstößt gegen den Datenschutz (DSGVO). Für Untersuchungen ab dem 29.08.2019 stehen unsere Bilder Ihrer Aufnahmen für Überweiser, andere Ärzte und Krankenhäuser auch über ein eigenes Praxisportal (Bilder werden im Normalfall nur 30 Tage im Praxisportal aufbewahrt und dann automatisch gelöscht) zur Verfügung. Das Praxisportal arbeitet auf der Basis von HTML 5, so dass Ihre Bilder über das Portal, sowohl für Ihre Ärzte, Krankenhäuser oder für Sie direkt über HTML5 kompatible Browser zur Verfügung stehen. Neben den Bildern ist auch der zugehörige Befund als PDF-Datei mit enthalten. Hier ist neben dem Ansehen der DICOM-Bilder über einen Internetbrowser auch der Download der Bilder als ZIP-Datei (DICOM-Viewer für Microsoft OS enthalten) möglich. Sie als Patient haben nicht nur Zugriff auf diese Bilder, sondern auch die Möglichkeit persönlich der Weitergabe an andere Ärzte, Krankenhäuser zu steuern.

#### **Können die Bilder der Patienten-CD auf MAC (nicht Microsoft OS) betrachtet werden?**

Direkt nein. Der auf der CD oder dem über den ZIP-File-Download des Praxisportals mitgelieferte Viewer funktioniert nur unter Microsoft OS (z.B. Windows 7 oder 10). Der DICOM Standard für medizinische Bilder gehört seit langer Zeit weltweit zum normalen Alltag im medizinischen Bereich für Praxen, Krankenhäuser, usw. Für Betriebssysteme wie MAC OSX, MAC OS gibt es eigene Viewer, dir nur vorher installiert werden müssen. Hier hilft das Internet zur Suche weiter, oder auch ein spezialisiertes Fachgeschäft Ihres Vertrauens (weitere Informationen ohne Gewähr auf unserer Homepage).

#### **Was kann das Patienten- und Praxisportal**

Das Patienten- und Praxisportal steht für Untersuchungen ab dem 29.08.2019 zur Verfügung. Die Daten werden darin nur 30 Tag im Praxisportal zur Verfügung stehen und dann automatisch gelöscht. Sie als Patient bekommen für den Zugang zu jeder Untersuchung einzeln einen eigenen Zugang. Die zugehörigen Zugangsdaten stehen jeweils auf einem extra Ausdruck, der sich in Ihrer Mappe befindet, in der auch Ihre CD zu finden ist, zur Verfügung. Die Zugangsdaten ändern sich jeweils für jede einzelne Untersuchung.

- Über diesen Zugang können Sie dann auch diese Bilder und den zugehörigen Befund an andere Ärzte weitergeben .
- Sie können diese Daten im Praxisportal auch jederzeit eigenständig löschen (erfolgt automatisch nach 30 Tagen nach der Untersuchung).
- Sie als Patient können so auch für jede Untersuchung feststellen, ob der Befund schon fertig ist und ihn jederzeit ausdrucken.

# **Wie funktioniert das Patienten- und Praxisportal?**

Sie melden sich einfach mit Ihren Anmeldedaten (befinden sich in der Mappe mit den Bildern) am Patientenportal (auch über unsere Homepage verlinkt) an. Dort ist dann eine Hilfefunktion, welche alle Möglichkeiten erklärt verfügbar. Das Menü ist über das "Personen-Symbol" erreichbar. Hier die Hilfefunktion auswählen.

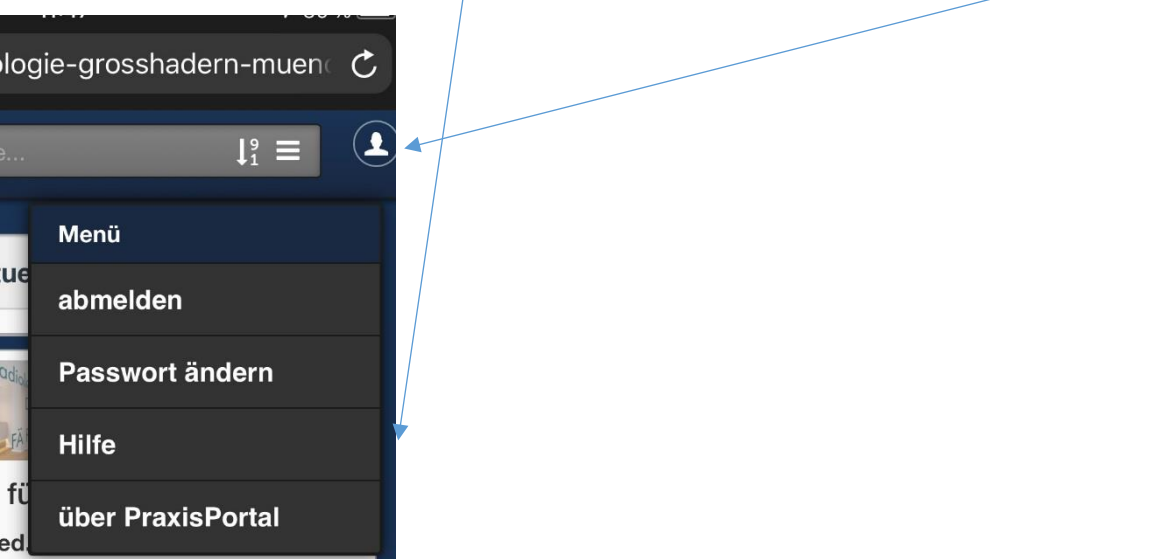

In der Hilfeseite, dann einfach die Maus in das jeweilige Bild mit der gewünschten Hilfefunktion schieben und es läuft ein kleiner Film ab, wie die jeweilige Funktion funktioniert.

# **Ist das Patienten- und Praxisportal sicher?**

Das Patienten- und Praxisportal ist zunächst keine Digitale Patientenakte. Es beinhaltet immer nur die aktuellen Bilder und den zugehörigen Befund für 30 Tage. Dazu sind alle Daten verschlüsselt. Andere Unterlagen oder externe Bilder sind dort gar nicht erst zu finden. Den Zugang können Sie als Patient beeinflussen. Das Patienten- und Praxisportal ist ein zugelassenes Medizinprodukt und wird von der Firma medigration betrieben:

#### CE-Konformität:

Die Software PraxisPortal2 ist CE-konform gemäß den Bestimmungen der Richtlinie 93/42/EWG, Anhang VII vom 14. Juni 1993 über Medizinprodukt und der Richtlinie 2007/47/EWG vom 05. September 2007.

Nach Anhang IX der EG-Richtlinie ist die PraxisPortal2 Software als Medizinprodukt der Klasse I eingestuft. Hersteller medigration GmbH Am Anger 2 91052 Erlangen [http://medigration.de](http://medigration.de/)

## **Ersetzt das Patienten- und Praxisportal eine andere Auslieferungsform?**

Nein auf keinen Fall, das Patienten- und Praxisportal ist ein Zusatzangebot für Patienten und Ärzte zu den anderen Auslieferungen:

- Papierausdrucke,
- CD oder DVD (abhängig von der Größe der Untersuchung)

Damit ist es jedem möglich sich die Bilder ohne zusätzliche Software anzusehen, ihnen als Patient, genauso wie ihren Ärzten. Man braucht nur einen HTML5 fähigen Browser:

- Edge (Windows 10)
- Firefox
- Google Chrome
- Safari (Applplattform, Iphone, IPad, usw.)

Die Bilder und der Befund stehen unmittelbar nach der Fertigstellung zur Verfügung. Sie können somit überprüfen, ist Ihr Befund schon fertig und ihn jederzeit, unabhängig von unseren Öffnungszeiten ausdrucken. Über das Portal kann eine ZIP-Datei (gleicher Inhalt wie die CD) erstellt werden. Sie als Patienten können über diesen Weg ihre Untersuchung auf digitalem Weg zeitweise auch einem anderen Arzt zur Verfügung stellen ohne, dass Sie dort Ihre Bilder persönlich abgeben müssen. Ihre Ärzte bekommen den Befund weiterhin per Fax.

#### **Wie bekommen Praxen oder Überweiser Zugang zum Praxisportal?**

Sehr geehrte Überweiser, sehr geehrte Ärzte,

es ist für Ärzte und Institutionen möglich, einen Zugang zu unserem Praxisportal für Ihre Patienten zu bekommen. Um diesen Zugang anzulegen, brauchen wir einige Informationen von Ihnen. Dazu müssen Sie einen Antrag über unsere Homepage unter "https://www.radiologie-grosshadernmuenchen.de/Praxisportale/Patienten-Praxisportal/Antrag-Zugang/" an das Praxismanagement stellen, dieser wird dort bearbeitet. Die Zugangsdaten werden Ihnen dann persönlich oder per Post ausgehändigt. Über diesen eigenen Zugang für Sie als Überweiser stehen Ihnen unsere Patientenunterlagen dann für Ihre eigenen Patienten für 30 Tage unmittelbar nach der Untersuchung zur Verfügung. Sie als Überweiser/Arzt haben damit unmittelbar nach der Untersuchung Ihrer Patienten bei uns Zugriff auf die Untersuchungsergebnise, ohne dass der Patient bei Ihnen Unterlagen abgeben muss. Folgen Sie diesem [Link für den Antrag.](link://Auslieferung%20der%20Bilder,%20Praxisportal/Antrag%20Zugang)

Für weitere Fragen stehen wir gerne zur Verfügung.